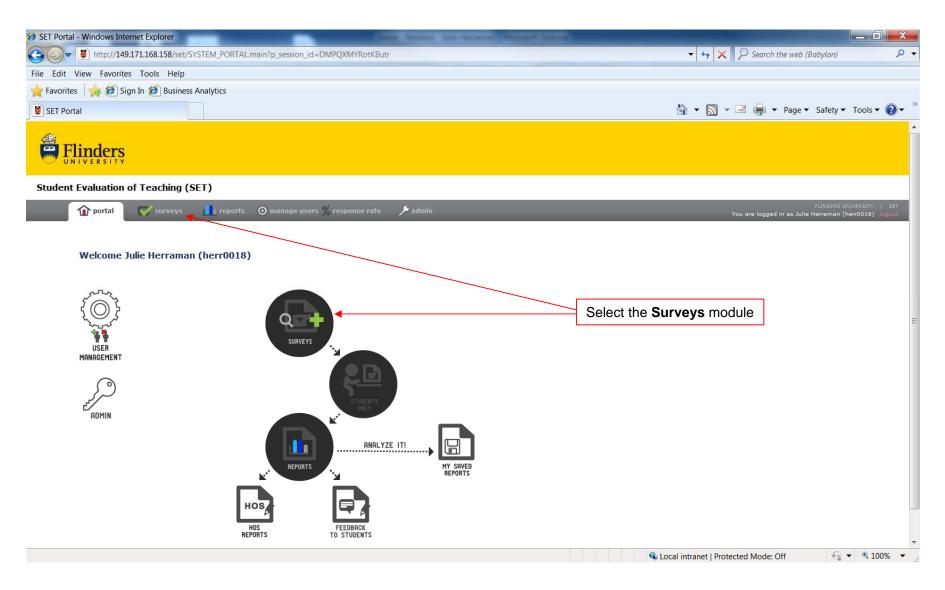

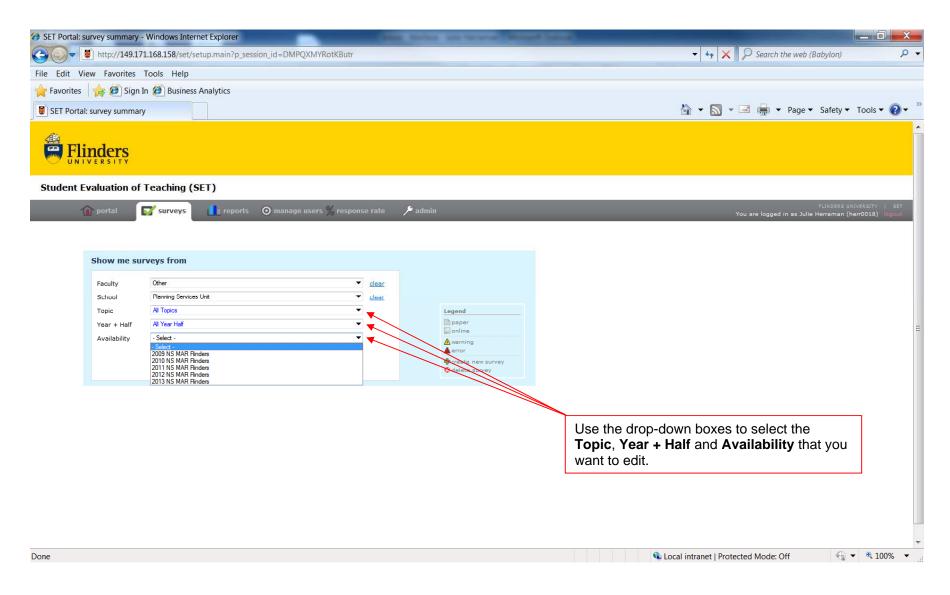

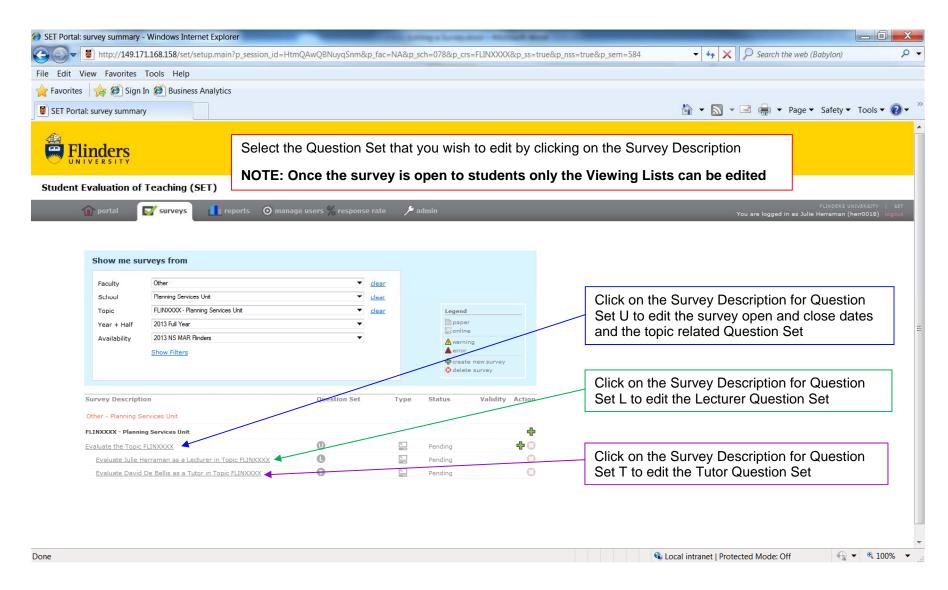

| Setup: Survey Information - Wind |                                       | long to a Monard Boot Time.                                                            | Min Sell          |                       |                                |                           |                |
|----------------------------------|---------------------------------------|----------------------------------------------------------------------------------------|-------------------|-----------------------|--------------------------------|---------------------------|----------------|
| 🕞 💭 🗢 📳 http://149.171.16        | 8.158/set/setup.survey?p_session      | _id=HtmQAwQBNuyqSnm&p_course_code=FLINXXXX&p_sen                                       | nester_id=584&p_s | urvey_id=31564&p_fac= | =NA&p_sch=0. 🔻 🍫 🗙 🔑 s         | earch the web (Babylon)   | <del>،</del> م |
| File Edit View Favorites Too     |                                       |                                                                                        |                   |                       |                                |                           |                |
| 🚖 Favorites 🛛 🙀 🙆 Sign In 🖉      | Business Analytics                    |                                                                                        |                   |                       |                                |                           |                |
| Setup: Survey Information        |                                       |                                                                                        |                   |                       | 🏠 🕶 🔝 👻 🖃 (                    | 🚽 🔻 Page 🕶 Safety 🕶 Tools | • 🕢 • `        |
| Faculty:<br>School:              | Other                                 |                                                                                        |                   |                       |                                |                           | ^              |
| Topic:                           | Planning Services Unit<br>FLINXXXX    |                                                                                        |                   |                       |                                |                           | 1              |
| Semester:                        | 2013 NS MAR Flinders                  |                                                                                        |                   |                       | Survey Parameters              | or Question Set           |                |
| Question Set:                    | U Customisable                        |                                                                                        |                   | to open the           | survey for editing             |                           |                |
|                                  |                                       |                                                                                        |                   |                       |                                |                           |                |
|                                  | Preview Survey                        | Edit Survey Parameters or Question Set                                                 |                   |                       |                                |                           |                |
| Survey Details                   |                                       |                                                                                        |                   |                       |                                |                           |                |
|                                  | tion to help identify the survey.     |                                                                                        |                   |                       |                                |                           |                |
|                                  |                                       |                                                                                        |                   |                       |                                |                           |                |
| Description:                     | Evaluate the Topic FLINXXXX           |                                                                                        |                   |                       |                                |                           |                |
| Survey Type:                     | Online                                |                                                                                        | _                 |                       |                                |                           | E              |
|                                  |                                       |                                                                                        |                   |                       |                                |                           |                |
|                                  | Start Date: 01/04/2013                | Send Email Reminder to students. Schedule: 01/04/2013, 26/12/2013, and every Wednesday |                   |                       |                                |                           |                |
|                                  | End Date: 28/12/2013                  | between start date and end date.                                                       |                   |                       |                                |                           |                |
|                                  |                                       |                                                                                        |                   |                       |                                |                           |                |
| Survey Alternatives              | Report Viewer Management + 9          | Survey Questions                                                                       |                   |                       |                                |                           |                |
|                                  |                                       |                                                                                        |                   |                       |                                |                           |                |
| Evaluate the Topic F             | LINXXXX                               |                                                                                        |                   | -                     |                                |                           |                |
| Name                             | : Evaluate the Topic FLINXXXX         |                                                                                        |                   |                       |                                |                           |                |
| Total Students                   |                                       |                                                                                        |                   |                       |                                |                           |                |
| Total Students                   |                                       |                                                                                        |                   |                       |                                |                           |                |
| Viewer                           | Department/Facu                       | Ity                                                                                    |                   |                       |                                |                           |                |
| Andrew F                         | arkin (Institutional Vi               | ewer)                                                                                  |                   |                       |                                |                           |                |
|                                  |                                       |                                                                                        |                   |                       |                                |                           |                |
| Optional questions mark          | ed with a ** can be selected from a l | bank of alternatives. The remaining standard questions are fixed and ca                | nnot be changed.  |                       |                                |                           |                |
|                                  |                                       |                                                                                        |                   |                       | 👊 Local intranet   Protected M | lode: Off 🛛 👫 🔻 🔍         | 100% -         |
|                                  |                                       |                                                                                        |                   |                       |                                |                           | 100/0          |

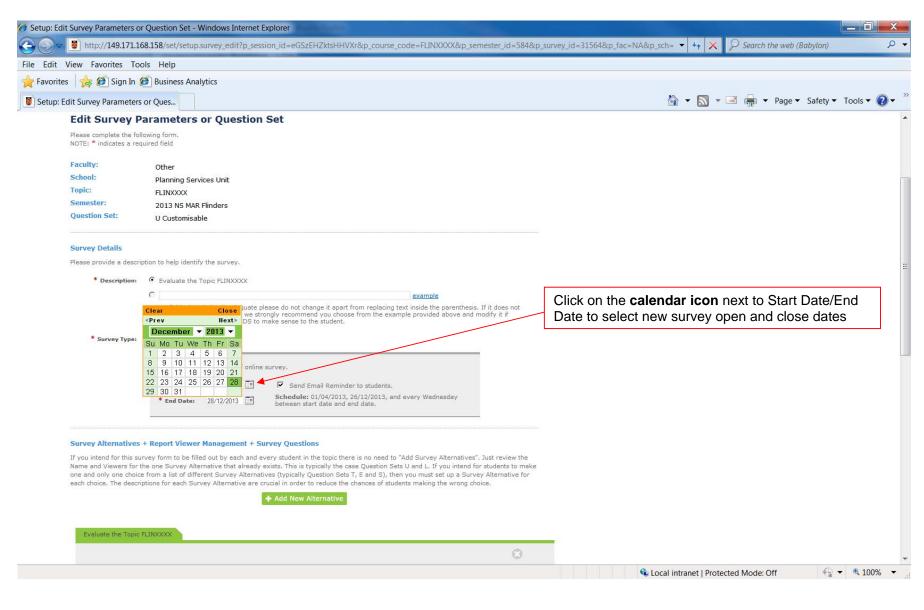

| : View Favorites Tools Help<br>ites 🚖 🍘 Sign In 🍘 Busine: |                                                                        |                                                                     |                                                    |  |  |
|-----------------------------------------------------------|------------------------------------------------------------------------|---------------------------------------------------------------------|----------------------------------------------------|--|--|
| Edit Survey Parameters or Ques                            |                                                                        |                                                                     | 🛐 🔻 🔝 👻 🖃 븕 💌 Page 👻 Safety 🕶 Tools                |  |  |
|                                                           | + Add New Viewer                                                       |                                                                     |                                                    |  |  |
|                                                           | Add New Viewer                                                         |                                                                     | Click Add New Viewer to add additional viewers     |  |  |
| Viewer                                                    | Department/Faculty                                                     | Remove                                                              |                                                    |  |  |
| Andrew Parkin                                             | (Institutional Viewer)                                                 |                                                                     |                                                    |  |  |
| Julie Herraman                                            | Planning Services Unit                                                 | 0                                                                   | Click on the <b>delete icon</b> next to a viewer's |  |  |
|                                                           |                                                                        |                                                                     | name to remove that viewer from the viewer li      |  |  |
| Optional questions marked with a *                        | ** can be selected from a bank of alternatives. The remaining standard | d questions are fixed and cannot be changed.                        |                                                    |  |  |
| Question 1: (Likert)                                      | I had a clear idea what was expected of me                             |                                                                     |                                                    |  |  |
| Question 2: (Likert)                                      | I developed my ability to think critically and analytically            |                                                                     |                                                    |  |  |
| Question 3: (Likert)                                      | The feedback I received helped me to learn                             |                                                                     |                                                    |  |  |
| Question 4: (Likert)                                      | The learning resources were of a high quality                          |                                                                     |                                                    |  |  |
| Question 5: (Likert)                                      | Overall, I have had a worthwhile learning experience                   |                                                                     |                                                    |  |  |
| ** Question 6: (Likert)                                   | Change this                                                            |                                                                     |                                                    |  |  |
| ** Question 7: (Likert)                                   | Change this                                                            | Click on <b>Change this</b> if you wish to add additional questions |                                                    |  |  |
| ** Question 8: (Likert)                                   | Change this                                                            |                                                                     |                                                    |  |  |
| ** Question 9: (Likert)                                   | Change this                                                            |                                                                     |                                                    |  |  |
| ** Question 10: (Likert)                                  | Change this                                                            |                                                                     |                                                    |  |  |
| Question 11: (Open Ended)                                 | What aspects of this topic most helped you learn?                      |                                                                     |                                                    |  |  |
| Question 12: (Open Ended)                                 | In what ways could your learning have been better supported?           |                                                                     |                                                    |  |  |
|                                                           |                                                                        |                                                                     | Click <b>Done</b> to save changes                  |  |  |
|                                                           |                                                                        | Cancel Done                                                         |                                                    |  |  |
|                                                           |                                                                        | Cancer Done                                                         |                                                    |  |  |